МИНИСТЕРСТВО НАУКИ И ВЫСШЕГО ОБРАЗОВАНИЯ РОССИЙСКОЙ ФЕДЕРАЦИИ

ФЕДЕРАЛЬНОЕ ГОСУДАРСТВЕННОЕ АВТОНОМНОЕ ОБРАЗОВАТЕЛЬНОЕ УЧРЕЖДЕНИЕ ВЫСШЕГО ОБРАЗОВАНИЯ «САМАРСКИЙ НАЦИОНАЛЬНЫЙ ИССЛЕДОВАТЕЛЬСКИЙ УНИВЕРСИТЕТ ИМЕНИ АКАДЕМИКА С.П. КОРОЛЕВА» (САМАРСКИЙ УНИВЕРСИТЕТ)

# ГРАФИЧЕСКИЕ РЕДАКТОРЫ

Рекомендовано редакционно-издательским советом федерального государственного автономного образовательного учреждения высшего образования «Самарский национальный исследовательский университет имени академика С.П. Королева» в качестве методических указаний для студентов Самарского университета, обучающихся по основным образовательным программам высшего образования по направлениям подготовки 24.03.04 Авиастроение, 15.03.04 Автоматизация технологических процессов и производств и специальности 24.05.07 Самолёто- и вертолётостроение

Составитель *М. В. Павельчук*

Самарский университет, 2019

Самара Издательство Самарского университета 2019

УДК 004.925.8(075)+629.7(075) ББК 30.2-5-05я7

Составитель *М.В. Павельчук*

Рецензент канд. техн. наук, проф. Л. А. Ч е м п и н с к и й

**Графические редакторы:** метод. указания / сост. *М.В. Павельчук. –* Электрон. текст. дан. (2,3 Мб). − Самара: Издательство Самарского университета, 2019. *–* 1 опт. компакт-диск (CD-ROM). *–* Систем. требования: PC, процессор Pentium, 160 МГц ; оперативная память 32 Мб ; на винчестере 16 Мб ; Microsoft Windows XP/Vista/7 ; разрешение экрана 1024х768 с глубиной цвета 16 бит ; DVD-ROM 2-х и выше, мышь; Adobe Acrobat Reader. – Загл. с титул. экрана.

В методических указаниях приведены рекомендации для подготовки к лекциям, лабораторным работам, представлены вопросы для самостоятельного углубленного изучения дисциплины «Графические редакторы».

Предназначены для студентов, обучающихся по специальности 24.05.07 Самолёто- и вертолётостроение профилей подготовки «Самолётостроение», «Авиационные композитные конструкции» и по направлениям подготовки 24.03.04 Авиастроение и 15.03.04 Автоматизация технологических процессов и производств.

Подготовлены на кафедре конструкции и проектирования летательных аппаратов.

> УДК 004.925.8(075)+629.7(075) ББК 30.2-5-05я7

Самарский университет, 2019

Редактор А.В. Ярославцева Компьютерная вёрстка А.В. Ярославцевой

Подписано для тиражирования 26.08.2019. Объем издания 2,3 Мб. Количество носителей 1 диск. Тираж 10 дисков.

ФЕДЕРАЛЬНОЕ ГОСУДАРСТВЕННОЕ АВТОНОМНОЕ ОБРАЗОВАТЕЛЬНОЕ УЧРЕЖДЕНИЕ ВЫСШЕГО ОБРАЗОВАНИЯ «САМАРСКИЙ НАЦИОНАЛЬНЫЙ ИССЛЕДОВАТЕЛЬСКИЙ УНИВЕРСИТЕТ ИМЕНИ АКАДЕМИКА С. П. КОРОЛЕВА» (САМАРСКИЙ УНИВЕРСИТЕТ) 443086, Самара, Московское шоссе, 34.

> Изд-во Самарского университета. 443086, Самара, Московское шоссе, 34.

\_\_\_\_\_\_\_\_\_\_\_\_\_\_\_\_\_\_\_\_\_\_\_\_\_\_\_\_\_\_\_\_\_\_\_\_\_\_\_\_\_\_\_\_\_\_\_\_\_\_\_\_

## **СОДЕРЖАНИЕ**

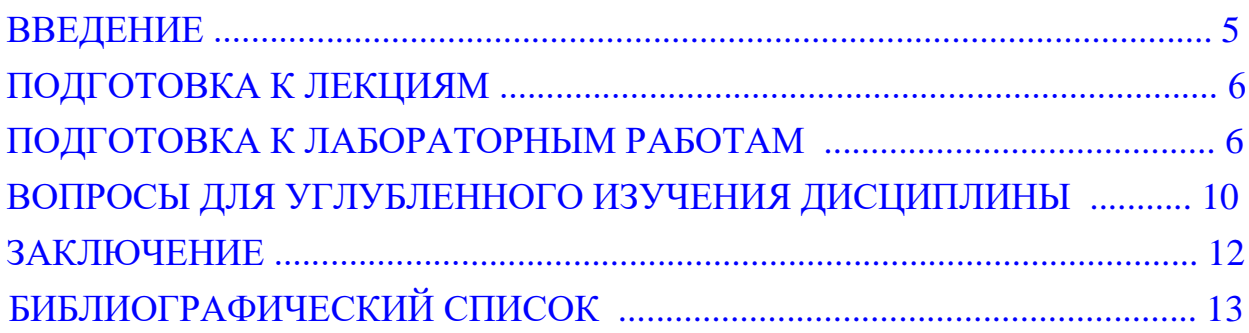

#### **ВВЕДЕНИЕ**

<span id="page-4-0"></span>Согласно новым требованиям Министерства образования и науки Российской Федерации для каждой дисциплины, читаемой в высшем учебном заведении, требуется наличие методических указаний для самостоятельной работы студентов. Этим требованием объясняется издание данных методических материалов.

Целью методических указаний является формирование у студентов Института авиационной техники Самарского университета специальности 24.05.07 Самолёто- и вертолётостроение профилей подготовки «Самолётостроение», «Авиационные композитные конструкции», бакалавров направления подготовки 24.03.04 Авиастроение (читается на 1 курсе) и 15.03.04 Автоматизация технологических процессов и производств (читается на 2 курсе) знаний, полученных в процессе самостоятельной подготовки для последующего применения на лабораторных работах, теоретической подготовке к экзамену (зачёту с оценкой) с использованием разработанной методической литературы по дисциплине «Графические редакторы».

В методических указаниях приводится перечень вопросов для самостоятельного углубленного изучения дисциплины.

#### **ПОДГОТОВКА К ЛЕКЦИЯМ**

<span id="page-5-0"></span>Для теоретической подготовки студентов в качестве методической поддержки процесса обучения студентам рекомендуется использовать пособия [\[3,](#page-12-1) [10,](#page-12-2) [11,](#page-12-3) [18,](#page-13-0) [19\]](#page-13-1).

В теоретическом материале студентам требуется усвоить основные (ключевые) термины, вводимые преподавателем на лекциях или лабораторных работах, а также проследить логическую взаимосвязь понятий между терминами для поэтапного усвоения дисциплины.

Изучение прочитанных лекций студентам рекомендуется непосредственно перед проведением каждой лабораторной работы для усвоения и закрепления материала до начала практической работы в среде CAD системы.

#### **ПОДГОТОВКА К ЛАБОРАТОРНЫМ РАБОТАМ**

<span id="page-5-1"></span>Подготовка студентов по темам лабораторных работ осуществляется следующим образом.

### Тема 1. **Изучение интерфейса и основы работы в САПР (SIEMENS NX, CATIA)**.

Для изучения интерфейса системы CATIA студентам рекомендуются пособия [\[1,](#page-12-4) [8](#page-12-5)], для изучения интерфейса системы NX − пособия [[4](#page-12-6)−[7;](#page-12-7) [15\]](#page-13-2). Особое внимание студентам при изучении интерфейса необходимо уделить на основные особенности: функциональные возможности и класс САПР, основные модули (рабочие среды), запуск системы, создание и сохранение новых файлов (детали, сборки, и т.п.), настройка интерфейса пользователя, функциональность кнопок мыши при выборе, вращении, перемещении, масштабировании объектов, операции и функции подобластей базового модуля и рабочих модулей (Modeling и Part Design), основные навигаторы, панели инструментов, основные инструментальные команды − их функции и применение, выбор геометрических объектов.

#### Тема 2. **Основы работы в CAD системах**.

Для изучения основ работы в CAD системах используются пособия: для CATIA [\[1,](#page-12-4) [8](#page-12-5)], для NX [\[4,](#page-12-6) [6,](#page-12-8) [15\]](#page-13-2). Цель работы − освоение начальных навыков работы в CAD системах. Рекомендуется обратить внимание на ряд функций: открытие существующего файла модели, изменение статуса видимости

объектов, изменение отображения объектов (слой, цвет, тип линии, толщины, и др.), операции преобразования (масштабирование, перемещение, массивы, и др.), изменение положения РСК, работа со слоями, удаление объектов, способы открытия, сохранения и закрытия файлов.

Тема 3. **Создание и редактирование эскизов в CAD-системе. Задание размерных и геометрических ограничений в эскизах**.

Перед подготовкой к занятию студентам необходимо ознакомиться с математическим аппаратом представления кривых в CAD системах. Для этого рекомендуется изучить описание кривых в параметрическом виде − см. глава 6 [\[11\]](#page-12-3), § 14.2 [\[19\]](#page-13-1). Методика создания кривых в модуле *Modeling* системы NX рассматривается в пособии [[5](#page-12-9), с. 34−67].

Для подготовки к занятию студентам рекомендуется изучить правила построения эскизов [[3](#page-12-1), с. 66-67], применяемые для конкретных операций построения, а также изучить основы создания эскизов в системе NX − часть 3 раздел 4 [\[6](#page-12-8), с. 291−359].

До начала лабораторной работы студентам рекомендуется самостоятельно выполнить построение эскиза на основе задания на примере чертежа «двутавра» и «швеллера» из пособия [\[9](#page-12-10), с. 11] с нанесением геометрических и размерных ограничений.

#### Тема 4. **Создание эскизов с применением сопряжений**.

Для подготовки к занятию студентам рекомендуется выполнить упрощённые задания по вариантам на построение сопряжений: задание № 1 − Графическая работа № 3 (2-я часть)  $[12, c. 45-53]$  $[12, c. 45-53]$  $[12, c. 45-53]$ , задание № 2 –  $[9, c. 22-24]$  $[9, c. 22-24]$  $[9, c. 22-24]$  – вычертить на основе заданных размеров контуры объекта, нанести размеры в соответствии с заданием и задать необходимые геометрические ограничения. Задание № 3 на примере профиля «Крюк» в пособии [[9](#page-12-10), с. 17] является обязательным для предварительной подготовки каждого студента.

### Тема 5. **Создание твёрдых тел в CAD-системе с использованием различных методов построения (примитивов, булевых операций и др.)**.

Перед построением простейших 3D моделей студентам рекомендуется ознакомиться с § 3.2 [\[3\]](#page-12-1), в системе CATIA – § 7.5 [\[1\]](#page-12-4), в системе NX – см. § 3.3 [\[4](#page-12-6), с.129−132], часть 3 раздел 1,**2**,3 [\[6](#page-12-8), с. 251−290]. В части 3 раздел **2** [\[6\]](#page-12-8) посвящен построению простых примитивов - блок, цилиндр, конус, сфера. Методы построения объемных тел и построение простых примитивов можно найти в пособии [[5](#page-12-9), с. 69−79].

### Тема 6. **Создание 3D моделей деталей в модуле Modeling NX и в модуле Part Design CATIA**.

Цель работы − освоить создание 3D моделей деталей в основном модуле CAD системы с добавлением ограничений в эскизах (практические навыки создания и редактирования эскизов были приобретены ранее при изучении тем 3 и 4). До лабораторной работы студентам рекомендуется ознакомиться с учебной литературой: для CATIA – § 7.5 [\[1\]](#page-12-4), в системе NX – глава 2 [\[7,](#page-12-7) с.26−30]. Построение модели детали с использованием эскизов также рассматривается в пособии [[10](#page-12-2), с.39−85]. Для подготовки к занятию студентам рекомендуется выполнить упрощённые задания по вариантам на построение 3D моделей деталей согласно пособию [\[9](#page-12-10), с. 25−28].

Тема 7. **Разработка 3D моделей деталей с уклонами и рёбрами жёсткости. Способы дублирования конструктивных элементов деталей и изучение дополнительных операций**.

До выполнения лабораторной работы студентам рекомендуется ознакомиться с учебной литературой: для CATIA – § 7.5 [\[1](#page-12-4)], в системе NX − часть 3 раздел **8** [\[6](#page-12-8), с. 426−461], посвящённый типовым элементам проектирования, например, создания бобышки, кармана, выступа, паза, проточки, отверстия, а также часть 3 раздел **9** [\[6](#page-12-8), с. 462−495], посвящённый операциям с элементами, в частности, рассматривается создание скругления, фаски, уклона, массива элементов, тонкостенного тела и др. Задания по вариантам на построение 3D модели детали с использованием массива объектов можно найти в пособии [[9](#page-12-10), с. 15−16].

### Тема 8. **Завершение изучения моделирования деталей. Моделирование деталей авиационных конструкций. Измерение размерных и инерционномассовых характеристик моделей**.

До начала лабораторной работы студентам рекомендуется самостоятельно выполнить моделирование детали авиационной конструкции типа «Вал» в CAD системе на примере задания в пособии [\[17](#page-13-4), с. 111] в соответствии с размерами и нанесением технологических обозначений.

Инструментарий NX позволяет разрабатывать изделия, выполненные из листового металла. Для этого применяется модуль «*NX листовой металл*». Модуль включает набор функций, предназначенных для моделирования деталей из листового металла с использованием операций гибки, вытяжки и штамповки. Модуль имеет дополнительную возможность создавать полную и частичную развертку детали с учётом технологических условий её деформации.

Для дополнительного изучения этого модуля рекомендуется часть 3 раздел **10** [\[6](#page-12-8), с. 496−522].

Для подготовки к промежуточному или итоговому контролю самостоятельный тренинг рекомендуется проводить с использованием многочисленных примеров на построение трехмерных моделей конструкций, которые расположены в пособиях [\[2,](#page-12-11) [12\]](#page-13-3).

Для построения ассоциативных чертежей, созданных на основе 3D моделей рекомендуется выполнить задание согласно пособию [[9](#page-12-10), с. 29−34].

### Тема 9. **Создание и редактирование поверхностей свободной формы в CAD системах**.

Перед подготовкой к занятию студентам необходимо ознакомиться с математическим аппаратом представления поверхностей в CAD системах. Для этого рекомендуется изучить описание поверхностей в параметрическом виде в главе 7 [\[11\]](#page-12-3), § 14.3 [\[19\]](#page-13-1).

Перед построением поверхностей свободной формы студентам рекомендуется ознакомиться с учебной литературой: для CATIA – глава 10 [\[1\]](#page-12-4), для NX − глава 4 [\[5](#page-12-9), с. 96−125], [\[10](#page-12-2), с. 119−146], глава 3 [\[7\]](#page-12-7). Различные типы поверхностей свободной формы для системы CATIA представлены в § 10.2[[1\]](#page-12-4), методических указаниях [\[8](#page-12-5), с. 31]; для системы NX – [\[5](#page-12-9), с. 96–97].

### Тема 10. **Способы построения рулевых поверхностей самолёта в CADсистемах**.

Методика построения рулевых поверхностей самолёта в системе CATIA представлена в методических указаниях [[8](#page-12-5), с. 24−38]; для системы NX в методических указаниях [[14](#page-13-5)] в лабораторной работе № 6.

Тема 11. **Проектирование сборок трехмерных деталей средствами модуля «Assembly Design» в CATIA и модуле «Assemblies» в системе NX. Выполнение сборки методами снизу-вверх и сверху-вниз**.

Перед подготовкой к занятию студентам необходимо познакомиться с терминологией создания сборок, базовыми функциями сборок и методами их моделирования (сверху-вниз, снизу-вверх, смешанным способом проектирования, проектированием в контексте сборки) в CAD системах – см. раздел 4.5 [\[18](#page-13-0), с. 200−217], [\[5](#page-12-9), с. 152−154].

Методика создания сборок в системе CATIA представлена в главе 1 [\[1\]](#page-12-4); создания сборок в системе NX в пособиях: главе 4  $[4]$  $[4]$ , главе 7  $[7]$  $[7]$ , главе 6  $[5]$  $[5]$ , части 4 [[6](#page-12-8)]. Практический пример создания сборки методом снизу-вверх в системе NX представлен в методических указаниях [[14](#page-13-5)] в лабораторной работе N<sup>o</sup> 7.

### <span id="page-9-0"></span>**ВОПРОСЫ ДЛЯ УГЛУБЛЕННОГО ИЗУЧЕНИЯ ДИСЦИПЛИНЫ**

Для обучающихся предлагаются следующие вопросы, направленные на углубленное изучение дисциплины «Графические редакторы» и формирующие некоторый базис:

1. Понятия CAD/MCAD-системы. «Уровневая» классификация MCADсистем. Примеры. Функциональные возможности.

2. Классификация 3D моделей. Понятие «Гибридное моделирование».

3. Понятия «Эскиз», «Операция», «Контур». Расположение эскизов. Требования, предъявляемые к эскизу.

4. Назначение привязок. Типы привязок. Примеры привязок в CAD-системе.

5. Геометрическая параметризация. Понятие «Ограничения» для геометрических объектов. Типы параметрических связей и ограничений и их геометрическая интерпретация.

6. Понятие «Ассоциативность» геометрических объектов. Примеры. Назначение ассоциативности.

7. Параметрическое представление пространственной линии.

8. Понятие «Сплайн». Примеры. Постановка задачи при построении сплайна. Характеристические и узловые точки.

9. Кривая Безье. Параметрическое представление сегмента кривых Безье.

10. Понятие «рациональная кривая». Недостаток кривых Безье. Уравнение B-сплайна.

11. Понятия «узлы», «неоднородный сплайн», «NURBS-кривая».

12. Понятие «лоскут». Билинейная поверхность – понятие, геометрическая интерпретация. Уравнение билинейного лоскута.

13. Поверхность Безье с задающим многогранником. Геометрическая интерпретация. Уравнение поверхности Безье.

14. Уравнение B-сплайновой поверхности.

15. Уравнение NURBS-поверхности. Примеры квадратичных поверхностей.

16. Твёрдое тело – признаки, характеристики. Твёрдотельные геометрические объекты. Твёрдотельное моделирование. Основное отличие компьютерного твёрдотельного моделирования от поверхностного моделирования.

17. Функции твёрдотельного моделирования.

18. Понятие «Примитив». Примеры примитивов. Булевы операции. Применение булевых операций к объёмным телам.

19. Функции заметания и скиннинга.

20. Основные (4) и вспомогательные/дополнительные (12) операции построения твёрдых тел.

21. Понятие «поверхность». Математическая модель поверхности: параметрическое описание поверхности. Геометрическая интерпретация.

22. Математическая модель аналитической поверхности. Примеры аналитических поверхностей.

23. Понятия: «Образующая», «Направляющая». Типы поверхностей движения (6).

24. Понятия при моделировании поверхностей: «Строки», «Колонки», «Степень», «Жёсткость». Геометрическая интерпретация строк и колонок.

25. Понятия при моделировании поверхностей: «Кусок поверхности», «Линейная точность», «Угловая точность». Взаимосвязь понятий.

26. Понятия: «компьютерная модель сборки», «подсборка (узел сборки)», «компонент», «рабочая часть», «условие стыковки».

27. Понятия: «стыкуемый компонент», «сопряжения», «мастер-геометрия», «дерево построения сборки».

28. Моделирование детали в контексте сборки. Разнесение объектов сборки (разнесённый вид). Функция «Контроль пересечений».

29. Параметризация сборки. Возможности MCAD для параметризованных сборок (3).

30. Методы моделирования сборок (3). Преимущества и недостатки. Примеры использования.

### <span id="page-11-0"></span>**ЗАКЛЮЧЕНИЕ**

В методических указаниях для самостоятельной работы приводятся рекомендации для подготовки к лекциям, лабораторным работам, перечень вопросов для углубленного изучения дисциплины «Графические редакторы».

Пособие будет полезно для студентов Института авиационной техники по специальности 24.05.07 Самолёто- и вертолётостроение профилей подготовки «Самолётостроение», «Авиационные композитные конструкции», бакалавров направления 24.03.04 Авиастроение и бакалавров направления 15.03.04 Автоматизация технологических процессов и производств в качестве методической литературы по дисциплине «Графические редакторы».

### **БИБЛИОГРАФИЧЕСКИЙ СПИСОК**

<span id="page-12-4"></span><span id="page-12-0"></span>1. *Басов, К. А.* CATIA V5. Геометрическое моделирование [Текст] / Басов К.А. − М.: ДМК Пресс; СПб.: Питер, 2008. − 269 с. − Режим доступа: on-line.

<span id="page-12-11"></span>2. *Боголюбов, С. К.* Индивидуальные задания по курсу черчения [Текст]: учеб. пособие / С. К. Боголюбов. – М.: ООО ИД «Альянс», 2007. − 368 с.

<span id="page-12-1"></span>3. *Большаков, В. П.* Твердотельное моделирование деталей в CAD-системах: AutoCAD, КОМПАС-3D, SolidWorks, Inventor, Creo: 3D-модели и конструкторская документация сборок [Текст] / В. П. Большаков, А. Л. Бочков, Ю. Т. Лячек. − СПб.: Питер, 2015. − 480 с.

<span id="page-12-6"></span>4. *Гончаров, П. С.* NX для конструктора-машиностроителя [Текст] / [П. С. Гончаров и др.]. − М.: ДМК Пресс, 2010. − 504 с. − Режим доступа: on-line.

<span id="page-12-9"></span>5. *Гребеников, А. Г.* Основы компьютерного моделирования с помощью интегрированной системы CAD/CAM/CAE/PLM UNIGRAPHICS NX (лабораторный практикум) [Текст]: учеб. пособие / [А. Г. Гребеников и др.]. − Харьков: Изд-во ХАИ, 2005. − 198 с.

<span id="page-12-8"></span>6. *Ельцов, М. Ю.* Проектирование в NX под управлением Teamcenter [Текст]: учеб. пособие / [М.Ю. Ельцов и др.]; пер. с англ. В.Н. Брагилевского, А.М. Пеленицына. − М.: ДМК Пресс, 2013. − 752 с. − Режим доступа: on-line.

<span id="page-12-7"></span>7. *Данилов, Ю.* Практическое использование NX [Текст] / Ю. Данилов, И. Артамонов. − М.: ДМК Пресс, 2011. − 332 с.

<span id="page-12-5"></span>8. *Комаров, В. А.* Создание 3D моделей авиационных конструкций в программном комплексе CATIA V5 [Текст]: метод. указания / [В. А. Комаров и др.]. − Самара: Изд-во СГАУ, 2010. − Режим доступа: on-line.

<span id="page-12-10"></span>9. *Коршунов, Д. А.* Сборник заданий по компьютерной графике [Текст]: метод. указания / Д. А. Коршунов, Д. А. Курушин, В. И. Холманова. – Ульяновск: Изд-во УлГТУ, 2010. − 40 с.

<span id="page-12-2"></span>10. *Краснов, М. В.* UNIGRAPHICS для профессионалов [Текст] / М. В. Краснов, Ю. В. Чигишев. − М.: Изд-во «ЛОРИ», 2004. − 319 с.

<span id="page-12-3"></span>11. *Ли, К.* Основы САПР. CAD/CAM/CAE / К. Ли; пер. с англ. − СПб.: Питер,  $2004. - 560$  c.

<span id="page-13-3"></span>12. *Миронов, Б. Г.* Сборник заданий по инженерной графике с примерами выполнения чертежей на компьютере [Текст] / [Б. Г. Миронов и др.]. − М.: Высшая школа, 2007. − 262 с.

13. *Михайлов, Г. М.* Инженерная графика [Текст]: практикум / [Г. М. Михайлов и др.]. – Тамбов: Изд-во ТГТУ, 2010. − 64 с.

<span id="page-13-5"></span>14. *Павельчук, М. В.* Основы геометрического моделирования авиационных конструкций в системе SIEMENS NX [Текст]: метод. указания к лаб. работам / М. В. Павельчук. – Самара: Изд-во Самарского ун-та, 2017. − 65 с. − Режим доступа: on-line.

<span id="page-13-2"></span>15. *Садчикова, Г. М.* Изучение интерфейса и основы работы в САПР UNIGRAPHICS NX [Текст]: метод. указания к лаб. работам / Г. М. Садчикова. – Балаково: Изд-во БИТТиУ, 2008. − 24 с.

16. СТО 02068410−004−2018. Общие требования к учебным текстовым документам [Текст]. – Введ. 2018-02-01. – Самара: Изд-во Самарского университета, 2018. − 32 с.

<span id="page-13-4"></span>17. *Тарабасов, Н. Д.* Проектирование деталей и узлов машиностроительных конструкций [Текст]: справочник / Н.Д. Тарабасов, П.Н. Учаев. − М.: Машиностроение, 1983. − 239 с.

<span id="page-13-0"></span>18. *Черепашков, А. А.* Компьютерные технологии, моделирование и автоматизированные системы в машиностроении [Текст]: учебник для студ. высш. учеб. заведений / А.А. Черепашков, Н. В. Носов. − Волгоград: «Ин-Фолио», 2009. − 640 с.

<span id="page-13-1"></span>19. *Чумадин, А. С.* Теоретические основы авиа- и ракетостроения (в конспектах лекций) [Текст]: учеб. пособие для вузов / [А. С. Чумадин и др.]. − М.: Дрофа, 2005. − 784 с.